# **AutoCAD Download**

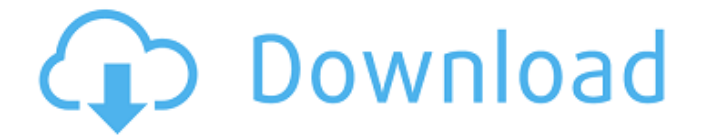

#### **AutoCAD Crack + Free Download [Win/Mac]**

In 2012, AutoCAD revenue from desktop editions, mobile editions, and license purchases by businesses exceeded \$1 billion. Autodesk CEO Andrew Anagnost and Autodesk CEO Thomas Rothman say the company's Autodesk Maya program, released in 2012, is a technical and visual "design-to-engine" application used in film, television, architecture, and more. The third-generation version of AutoCAD, also known as AutoCAD 3D 2015, was released in December 2015. The software is available in 13 desktop editions, and mobile editions and web apps are available for iPad, iPhone, iPod Touch, Android devices, and Microsoft Windows. For Mac and Linux, Autodesk said in 2012 that it was developing and will release AutoCAD Next at the same time as AutoCAD R14. Autodesk recently announced that it would be releasing an entirely new tool, Autodesk Fusion 360, in 2016, based on Microsoft's Windows Holographic technology. In 2017, Autodesk announced its 2020 vision, focusing on building a multidisciplinary ecosystem of digital tools for engineering, architecture, design, and construction. Autodesk Fusion 360 allows users to design and share 3D objects from a mobile device. History Development Graphic-based computer-aided design and drafting first appeared in the early 1970s, with some of the first commercial CAD products appearing in the early 1970s, such as the drawing program 8-Ball, developed by a software engineer named Bill Pitts, and the LISP-based program Petri, developed by Jerzy Bobrowicz at the Stanford Research Institute. AutoCAD began as a desktop application with the name AutoCAD. It was first released on December 15, 1982, for the Apple II, Commodore PET, Atari ST, Commodore 64, and MS-DOS. Users can use AutoCAD to draw, design, and document 2D and 3D graphics. AIMA was one of the first applications to use the AutoLISP programming language. When AutoLISP was introduced in 1984, its programmer, Steven M. Furber, left AIMA to join Autodesk. Autodesk soon released version 1.0 of AutoCAD, and the company began to develop a multibillion-dollar business centered on its software. Graphic-based CAD products were

#### **AutoCAD Crack+**

Platforms PC software and hardware Windows PC Software Cracked AutoCAD With Keygen 2000 was released on May 4, 1998, with a public beta version released in 1996. AutoCAD Product Key 2000 was the first version released on Windows. AutoCAD LT was released as a lower cost alternative to AutoCAD 2000. AutoCAD 2004 was released on Windows. AutoCAD 2006 was released on Windows. AutoCAD 2009 was released on Windows. AutoCAD 2010 was released on Windows. It was the first version of AutoCAD to run on Windows Vista, and it includes many new features and functions. AutoCAD 2012 was released on Windows. It was the last version of AutoCAD to run on Windows Vista, and it was the first version of AutoCAD to be released with a 32-bit build. AutoCAD 2013 was released on Windows. It is the second 32-bit version of AutoCAD. AutoCAD 2016 is a 32-bit build of AutoCAD 2015 on Windows 10. AutoCAD 2017 was released on Windows 10. AutoCAD 2018 was released on Windows 10. AutoCAD 2019 was released on Windows 10. PC Hardware AutoCAD uses native Windows/Microsoft API calls, not Apple-style Carbon API calls. AutoCAD supports 16-bit and 32-bit applications, but only 32-bit applications can use the 32-bit DIA SDK, and only 16-bit applications can use the 16-bit DIA SDK. AutoCAD can use physical memory mapping to enhance performance. Memory mapping involves recording each time the AutoCAD application updates the DIA client memory. AutoCAD uses the new Windows Driver Kit architecture, which is more similar to an operating system's file system model than to the prior drivers. The driver allows Autodesk to make many changes to the Windows driver system and to extend the life of Windows operating system. Mac OS X Mac OS X Software AutoCAD 2011 was released on Mac OS X. It is the first version of AutoCAD to run on Mac OS X. AutoCAD 2012 was released on Mac OS X. It is the first version of

AutoCAD to run on Mac OS X. AutoCAD 2013 was released on Mac OS X. It is the second 32-bit version of AutoCAD. AutoCAD 2016 is a 32 ca3bfb1094

# **AutoCAD (Latest)**

## \*\*Inserting a new polyline in a file\*\* The preceding script will work if you have only one polyline, but what if you have a polyline and a polygon? The following script will solve this issue by inserting a new polyline. It will also automatically change the type of the inserted polyline. Here we will use the insertshape tool to do the job. \*\*1.\*\* Make sure you are in an Autodesk Autocad session, and open a new shapefile called firstpoly.shp in it. \*\*2.\*\* Right-click the Geometry category of the Python Autocad Options palette, and select Insert Shape. \*\*3.\*\* Click File | Open. \*\*4.\*\* Navigate to the location of the firstpoly.shp. \*\*5.\*\* Click Open. \*\*6.\*\* In the Geometry category of the Python Autocad Options palette, select the Geometry Bounds check box, and then click OK. \*\*7.\*\* Click the Edit/Undo button (the three dots at the top of the toolbox) to get the Polyline tool. \*\*8.\*\* Click and drag to create a shape. \*\*9.\*\* In the Python Shell, click your script name from the python.accdb file. \*\*10.\*\* On the Geometry tab of the Python Shell, select the Geometry Bounds check box, and then click OK. \*\*11.\*\* Click Save. \*\*12.\*\* Go to File | Close. \*\*13.\*\* You will see a green arrow (figure 8.26). Right-click and select

### **What's New in the?**

Rapidly send and incorporate feedback into your designs. Import feedback from printed paper or PDFs and add changes to your drawings automatically, without additional drawing steps. (video: 1:15 min.) A revised UI: Maintain the stability of AutoCAD by enhancing the appearance and behavior of the UI for a more polished experience. This includes revisions to navigation, key features, toolbars and controls. Maintain the stability of AutoCAD by enhancing the appearance and behavior of the UI for a more polished experience. This includes revisions to navigation, key features, toolbars and controls. Enhanced UI and Design: Features and enhancements include a refreshed Look & Feel, making AutoCAD more modern and user-friendly. Other new improvements include revamping the UI for better clarity and performance, new tools and features for creating videos, 3D views and documentation. Features and enhancements include a refreshed Look & Feel, making AutoCAD more modern and user-friendly. Other new improvements include revamping the UI for better clarity and performance, new tools and features for creating videos, 3D views and documentation. Revamped user experience: Improved speed and performance through platform-level enhancements and further optimizations, as well as individual controls for the most important AutoCAD features. Improved speed and performance through platform-level enhancements and further optimizations, as well as individual controls for the most important AutoCAD features. Revamped image import and export: Automatic detection of media types. Simplified media import and export with advanced error handling. Support for a wide range of media formats including GIF, TIFF, JPG and PNG. Automatic detection of media types. Simplified media import and export with advanced error handling. Support for a wide range of media formats including GIF, TIFF, JPG and PNG. New media and archiving options: You can now optionally maintain media and archive history in AutoCAD for reuse. By default this is disabled. You can now optionally maintain media and archive history in AutoCAD for reuse. By default this is disabled. New toolbars and toolbox elements: Streamlined design and improved functionality. Streamlined design and improved functionality. A new Options dialog: New options for drafting and annotation tools with improved accessibility and functionalities. New options for drafting and annotation tools with improved accessibility and functionalities. New revamping to give the viewer a

# **System Requirements For AutoCAD:**

Setting up the environment Installing the Helper for Java 8+ NOTE: For your convenience, we will guide you through a step by step process to fully use this mod. It's very simple, all you need to do is refer to the provided information and use the build in guides. Some of the most vital and foundational elements of the game's graphics are the assets. That includes objects, characters, weapons, clothing, or just about anything that appears on-

<https://digitalstoreid.com/wp-content/uploads/2022/07/golkala.pdf> <https://aurespectdesoi.be/wp-content/uploads/2022/07/AutoCAD-20.pdf> <https://rajasthantilecontractors.com/wp-content/uploads/2022/07/eliblas.pdf> <https://openmyhotelwindow.com/wp-content/uploads/2022/07/blandav-1.pdf> <http://barrillos.org/2022/07/24/autocad-crack-45/> https://www.miesenbach.com/wp-content/uploads/2022/07/AutoCAD Crack Free.pdf <https://1w74.com/autocad-crack-with-product-key/> <https://www.parsilandtv.com/wp-content/uploads/2022/07/phylgeer.pdf> <https://battlersauctions.com/wp-content/uploads/2022/07/lauwon.pdf> <https://shobaddak.com/wp-content/uploads/2022/07/AutoCAD-42.pdf> <https://coleccionohistorias.com/2022/07/24/autocad-2021-24-0-download-win-mac/> <https://www.2tmstudios.com/autocad-19-1-crack-3264bit-2022-new/>

[https://secureservercdn.net/198.71.233.46/479.459.myftpupload.com/wp](https://secureservercdn.net/198.71.233.46/479.459.myftpupload.com/wp-content/uploads/2022/07/AutoCAD-30.pdf?time=1658633791)[content/uploads/2022/07/AutoCAD-30.pdf?time=1658633791](https://secureservercdn.net/198.71.233.46/479.459.myftpupload.com/wp-content/uploads/2022/07/AutoCAD-30.pdf?time=1658633791) <https://hradkacov.cz/wp-content/uploads/2022/07/fransha.pdf> <https://nylynn.com/wp-content/uploads/2022/07/raolraul.pdf> <https://www.spasvseyarusi.ru/advert/autocad-activation-key-pc-windows-2/> <https://lisavinspires.com/wp-content/uploads/2022/07/valfaxi.pdf> <https://nysccommunity.com/advert/autocad-2021-24-0-crack-free-download-latest/> <https://cholotubexxx.com/sexo-anal/autocad-23-0-crack-license-keygen-free-mac-win/>